```
\ddot{\cdot} -2 
\odot :
                \bullet , 1, 16.2. ;
                \bullet , 1, 16.3. -2.
```
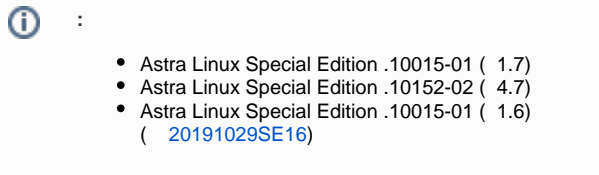

PARSEC Astra Linux Special Edition: -2 .

- $( ) ( )$  . parsec-kiosk.
- **-2 ( -2)** ( ) . -2 parsec-kiosk2. parsec-kiosk2 , parsec-kiosk. parsec-kiosk2 Astra Linux Special Edition .10015-01 ( 1.6) [20190912SE16](https://wiki.astralinux.ru/pages/viewpage.action?pageId=57444186) .

 **(fly-admin-kiosk)** – .

<span id="page-0-1"></span>-2 :

 **-2** 

```
 -2: parsec-kiosk2 ( );
```
 [, 1, 16, 2 3.](https://wiki.astralinux.ru/download/attachments/37290451/Ruk_KSZ_1.pdf?version=1&modificationDate=1586258101749&api=v2)

-2

<span id="page-0-0"></span>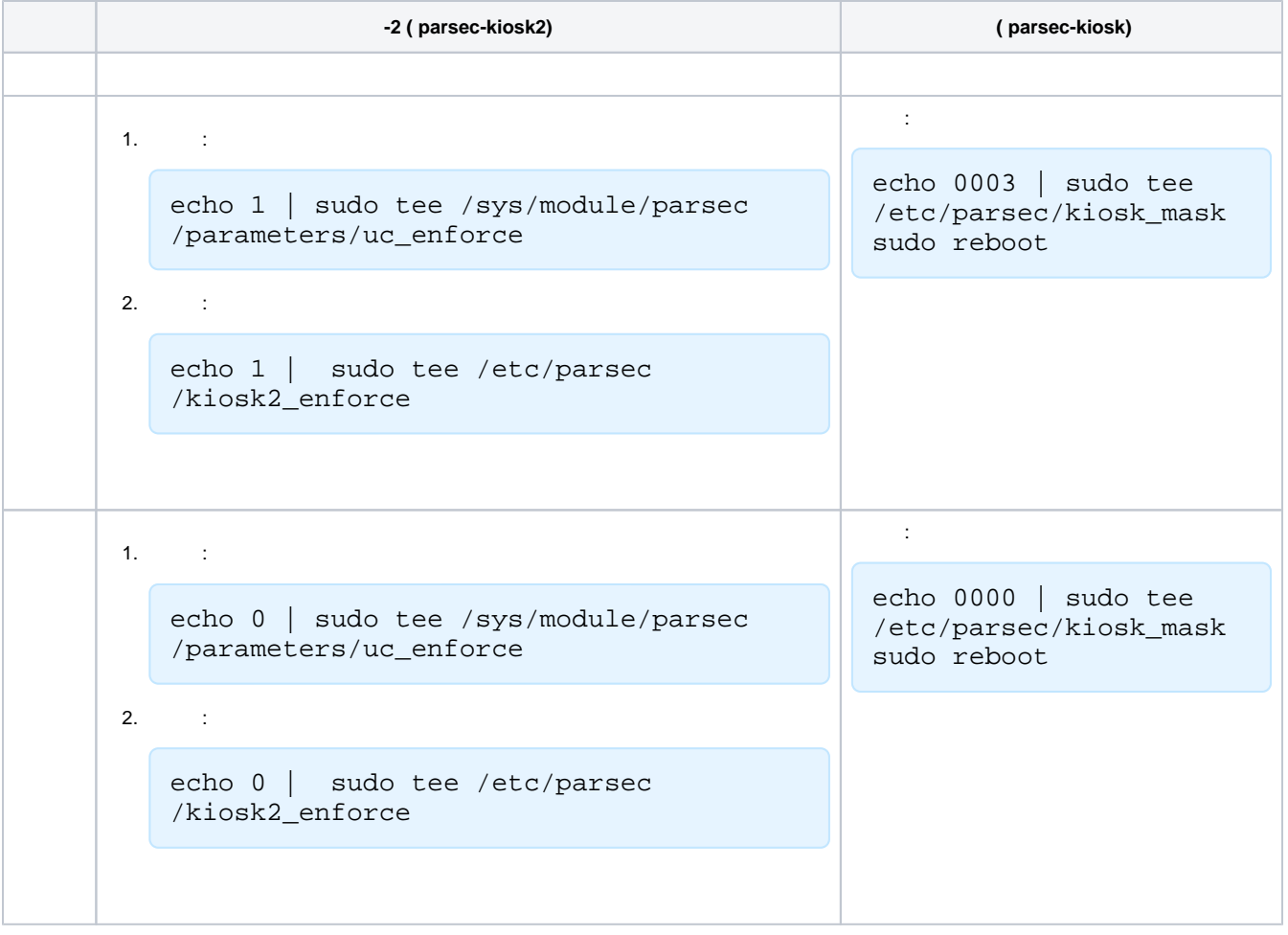

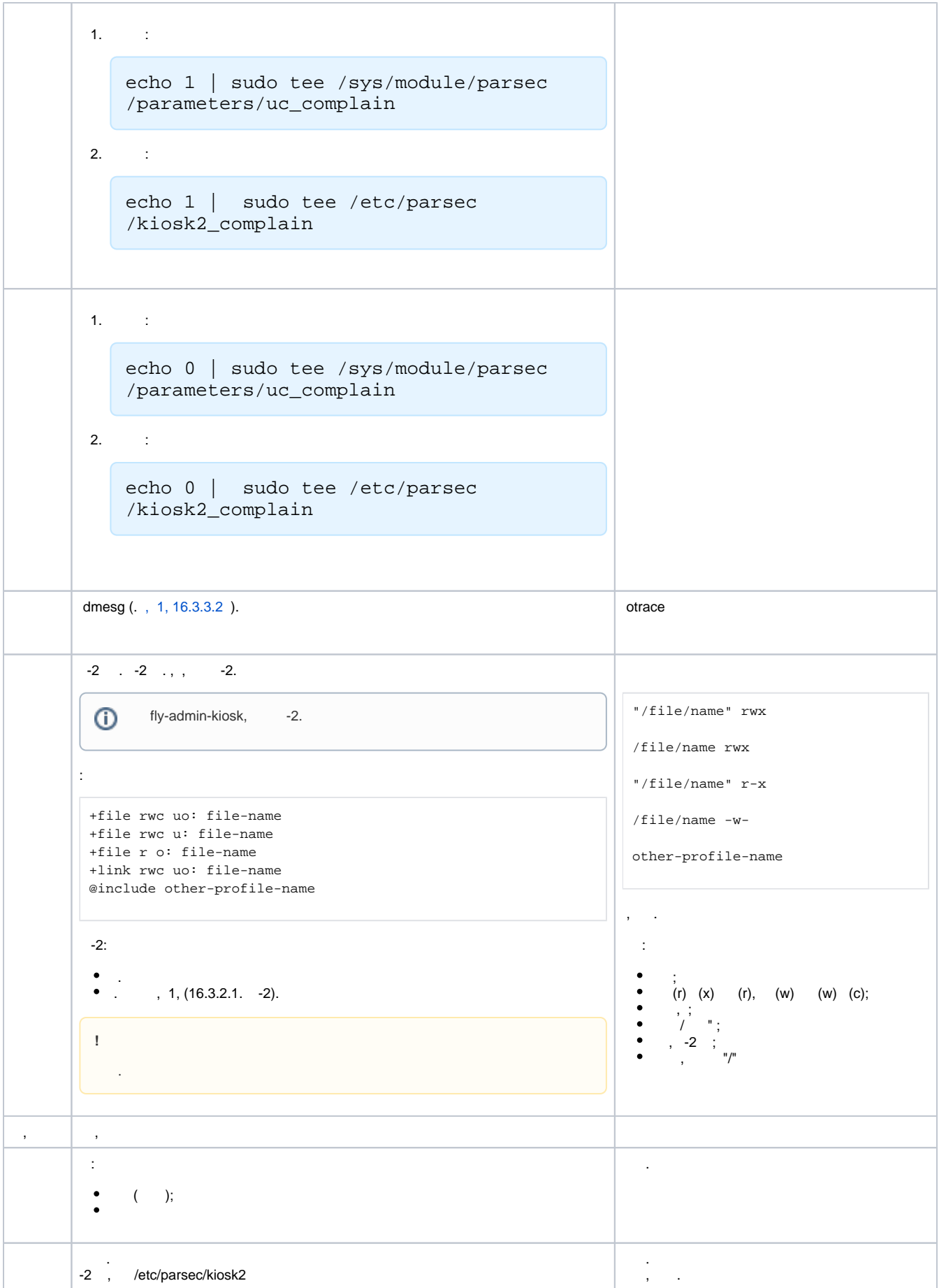

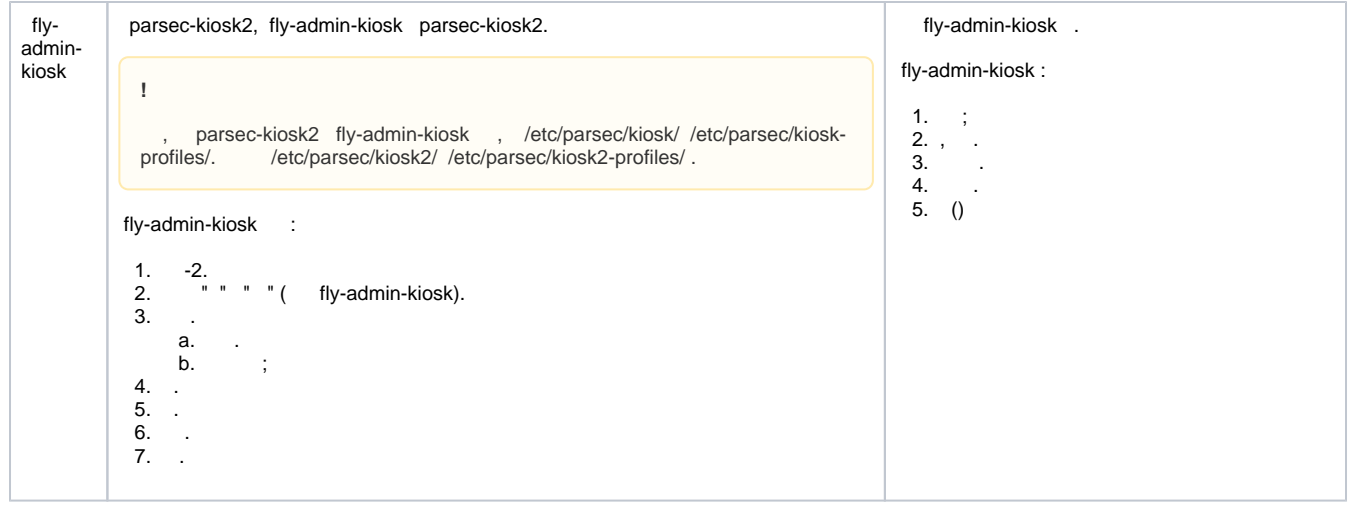